## Abschlusspru

MEHR

Kaufleute für Büromanagement - Teil 2

+ Musterprüfungen + Ausführliche Lösungen

Q

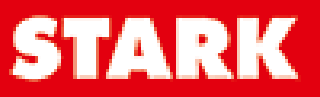

## **Inhalt**

Vorwort

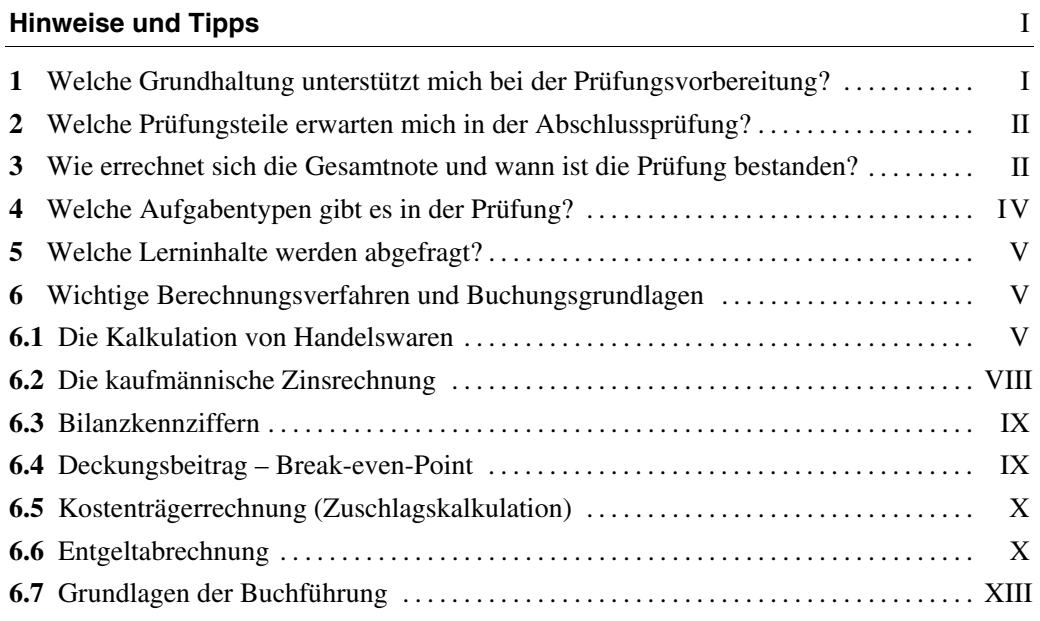

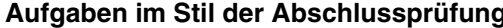

**g** 

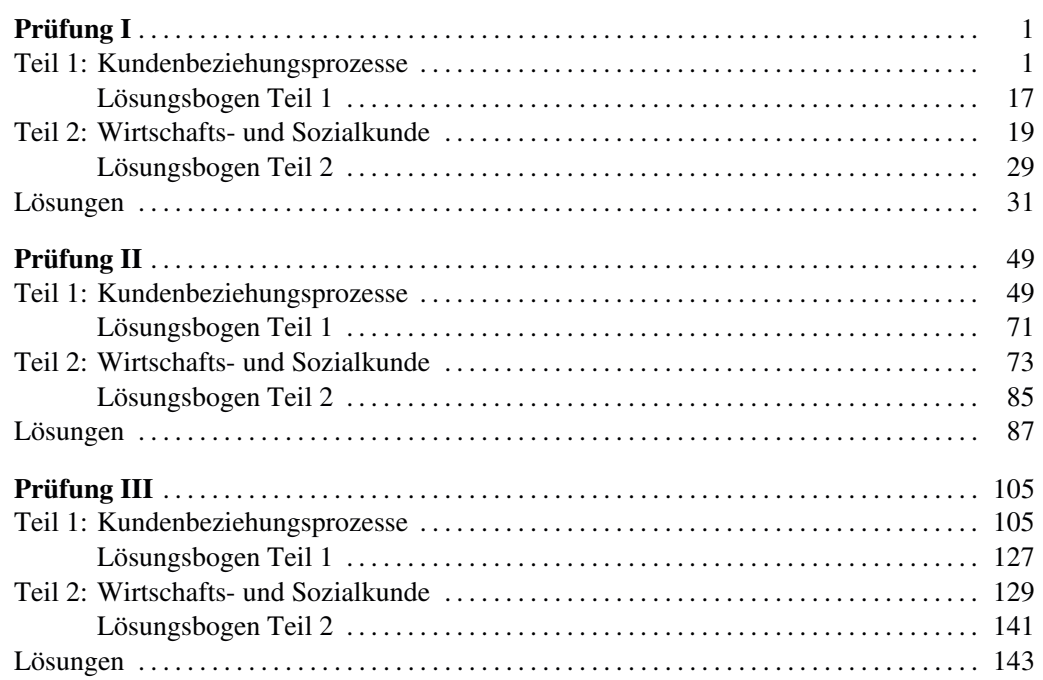

#### Inhalt

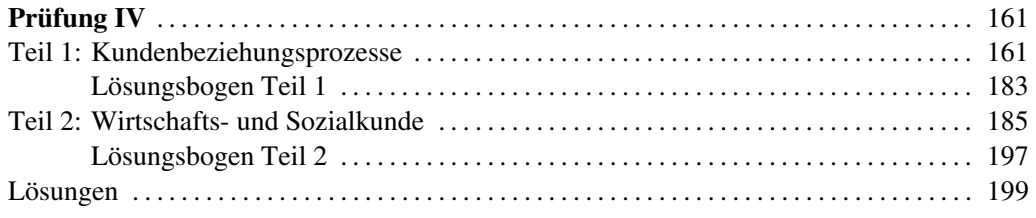

#### **Hinweise und Aufgaben verfasst von:**

Christian Lubowsky und Ursula Drasch-Zitzelsberger

## **Vorwort**

Liebe Auszubildende, liebe Umschüler/-innen,

[mit diesem Buch können Sie sich optimal auf die schriftliche Abschlussprüfung Teil 2 für](https://www.stark-verlag.de/105005?utm_source=produktseite&utm_medium=pdf&utm_campaign=leseprobe)  **Kaufleute für Büromanagement** vorbereiten.

Die **vier enthaltenen Prüfungssets**, die ganz **im Stil der IHK-Abschlussprüfung** aufgebaut sind, ermöglichen es Ihnen, den "Ernstfall" zu simulieren und vier komplette Abschlussprüfung als Generalprobe zu bearbeiten.

Womit wird Ihnen in diesem Buch die Prüfungsvorbereitung erleichtert?

- **In den "Hinweisen und Tipps" am Anfang des Buches finden Sie wertvolle Informationen und Hilfestellungen zur Bearbeitung** der Aufgaben. Zudem werden in diesem Teil ausgewählte Prüfungsinhalte anschaulich erklärt.
- ▶ Die *BüroTop KG*, die allen Prüfungssets als Musterunternehmen zugrunde liegt, ist in dem Ausklappbogen vorne im Buch ausführlich beschrieben. Außerdem enthält der Ausklappbogen einen **Kontenplan** und eine Zusammenstellung der **wichtigsten Formeln**, die Sie zur Bearbeitung der Aufgaben immer wieder benötigen.
- Die ca. **300 Aufgaben** der vier Prüfungssets berühren **alle Stoffgebiete** der Prüfungsbereiche "Kundenbeziehungsprozesse" und "Wirtschafts- und Sozialkunde". Auf zwei Mindmaps im Ausklappbogen des Buches erhalten Sie zusätzlich einen **Überblick über die relevanten Prüfungsinhalte** aus diesen beiden Bereichen.
- Zu allen Prüfungsaufgaben stehen Ihnen **umfangreiche Musterlösungen** mit nachvollziehbaren Erläuterungen sowie kurzen fachlichen Informationen zur Verfügung. Die Prüfungsaufgaben sind realistisch bepunktet und mit Zeithinweisen versehen, sodass sie ideal unter Prüfungsbedingungen geübt werden können.
- Wie in der Originalprüfung finden Sie zu jedem Prüfungsset **Lösungsbögen** zum Eintragen Ihrer Antworten. Die Lösungbögen sind heraustrennbar, sodass Sie sie später neben die Musterlösungen legen und diese bequem mit Ihren Ergebnissen vergleichen können.

Wir wünschen Ihnen viel Erfolg bei Ihrer Abschlussprüfung!

Christian Lubowsky und Ursula Drasch-Zitzelsberger

#### **Aufgaben im Stil der Abschlussprüfung Prüfung I**

### **Teil 1: Kundenbeziehungsprozesse**

*[Bei Aufgaben mit dem Hinweis "Tragen Sie die Lösung in den Lösungsbogen ein" müssen](https://www.stark-verlag.de/105005?utm_source=produktseite&utm_medium=pdf&utm_campaign=leseprobe)  die Lösungsziffern bzw. Zahlenergebnisse in den Lösungsbogen (siehe S. 17) eingetragen werden. Die von Ihnen erreichte Gesamtpunktzahl aus dem Teil Kundenbeziehungsprozesse müssen Sie am Ende durch 1,5 teilen, um auf eine Punktzahl zwischen 0 und 100 zu kommen. Die so errechnete Punktzahl geht dann in das Gesamtergebnis ein.* 

#### **Auftragsbearbeitung und -nachbereitung**

**44 Punkte 45 Minuten**

#### **Situation**

**1. Aufgabe** 

Sie sind zurzeit in der Verkaufsabteilung der BüroTop KG eingesetzt und sollen das folgende Schreiben der Media Plus GmbH bearbeiten.

#### **Anlage 1**

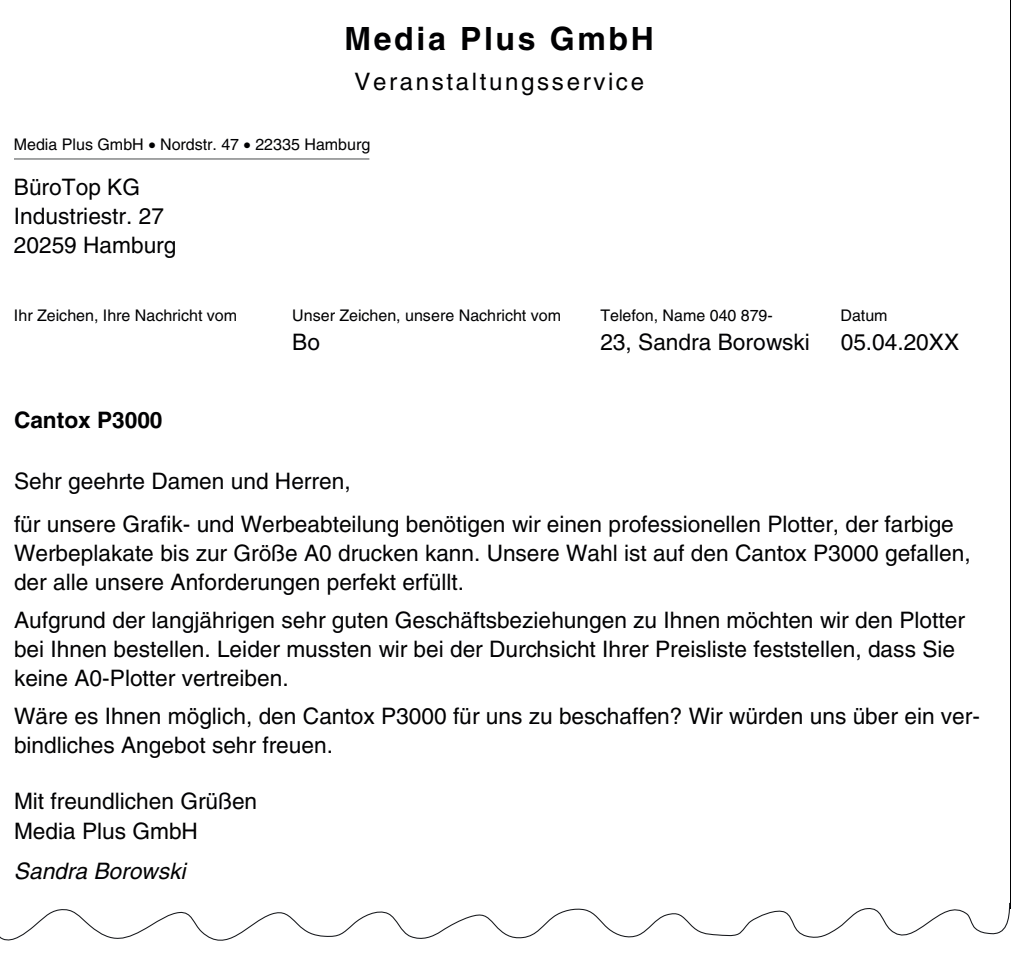

r 1980 - 1980  $\sim$  1980  $\sim$  1980  $\sim$  1980  $\sim$  1980  $\sim$  1980  $\sim$  1980  $\sim$  1980  $\sim$  1980  $\sim$  1980  $\sim$  1980  $\sim$  1980  $\sim$  1980  $\sim$  1980  $\sim$  1980  $\sim$  1980  $\sim$  1980  $\sim$  1980  $\sim$  1980  $\sim$  1980  $\sim$  1980  $\sim$  19

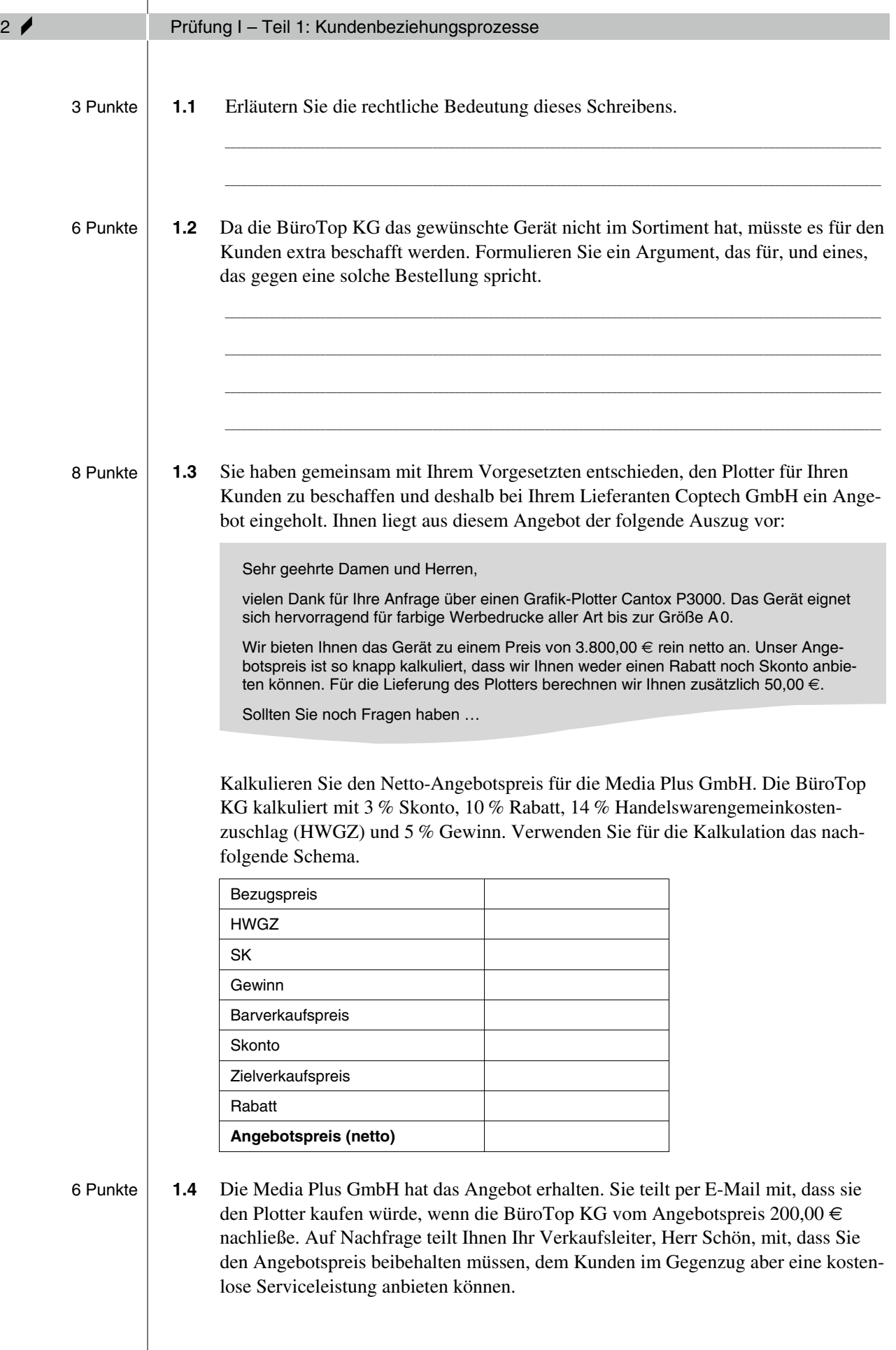

**100 Punkte 60 Minuten**

**je Aufgabe 3,333 Punkte**

### **Teil 2: Wirtschafts- und Sozialkunde**

*Tragen Sie die Lösungsziffern Ihrer Antworten in die entsprechenden Kästchen auf dem Lösungsbogen (siehe Seite 29) ein.* 

#### **1. Aufgabe**

Betriebe können bei ihrer unternehmerischen Tätigkeit verschiedene Ziele verfolgen. Ordnen Sie den rechtsstehenden Zielen die folgenden Aussagen zu.

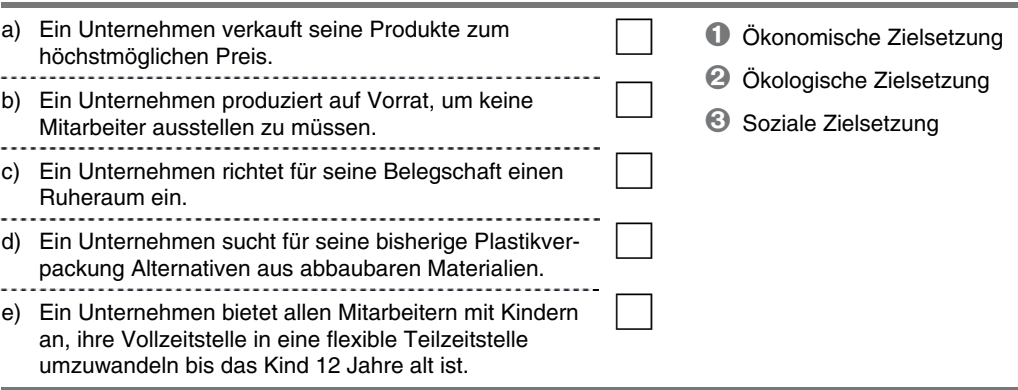

#### **2. Aufgabe**

Die von der BüroTop KG produzierten Konferenzstühle sind mit hochwertigem Leder be[zogen. Dafür werden Lederfelle aus Italien bezogen. Da die Felle sehr teuer sind, soll beim](https://www.stark-verlag.de/105005?utm_source=produktseite&utm_medium=pdf&utm_campaign=leseprobe)  Zuschnitt nach dem Maximalprinzip vorgegangen werden. In welcher der folgenden Antworten ist das Maximalprinzip richtig beschrieben?

- **1.** Aus einem Fell soll möglichst wenig Verschnitt (unbrauchbare Lederreste) entstehen.
- **2.** Ein Fell soll in möglichst kurzer Zeit zugeschnitten werden.
- **3.** Ein Fell soll möglichst günstig eingekauft werden.
- **4.** Möglichst viele Felle sollen möglichst günstig eingekauft werden.
- **5.** Aus einem Fell sollen möglichst viele Stuhlbezüge herausgeschnitten werden.

#### **3. Aufgabe**

Die BüroTop KG nimmt Verpackungen von Kunden zurück. Die Rücknahme von Verpackungen ist gesetzlich geregelt. Welche gesetzliche Regelung ist maßgebend?

- **1.** Gewerbeordnung
- **2.** Rückgabeverordnung
- **3.** Gesetz gegen den unlauteren Wettbewerb
- **4.** Produkthaftungsgesetz
- **5.** Produktsicherheitsgesetz

#### **4. Aufgabe**

Das Modell des Wirtschaftskreislaufs zeigt die Beziehungen der Wirtschaftssubjekte mit ihren Geld- und Güterströmen. Um welchen Geldstrom handelt es sich bei Buchstabe g?

- **1.** Steuern
- **2.** Transferleistungen
- **3.** Gehälter
- **4.** Subventionen
- **5.** Zinsen

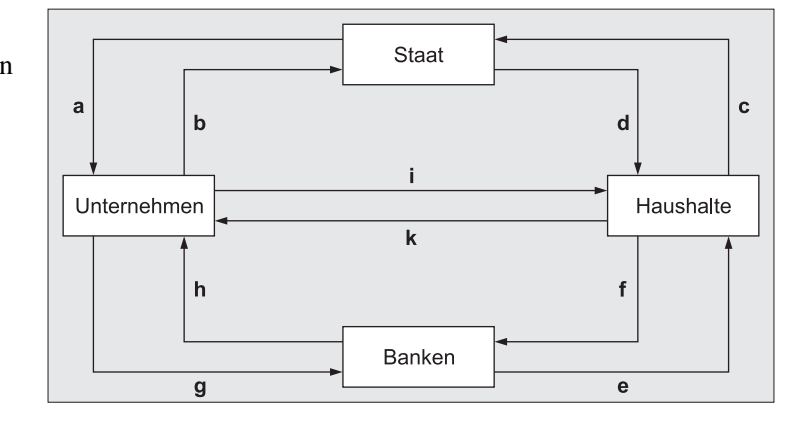

#### **5. Aufgabe**

[Sie diskutieren im Zuge der Prüfungsvorbereitung mit einem Kollegen über Vollmachten.](https://www.stark-verlag.de/105005?utm_source=produktseite&utm_medium=pdf&utm_campaign=leseprobe)  Dazu haben Sie §54 HGB aufgeschlagen:

#### **§54 HGB**

(1) Ist jemand ohne Erteilung der Prokura zum Betrieb eines Handelsgewerbes oder zur Vornahme einer bestimmten zu einem Handelsgewerbe gehörigen Art von Geschäften oder zur Vornahme einzelner zu einem Handelsgewerbe gehöriger Geschäfte ermächtigt, so erstreckt sich die Vollmacht (Handlungsvollmacht) auf alle Geschäfte und Rechtshandlungen, die der Betrieb eines derartigen Handelsgewerbes oder die Vornahme derartiger Geschäfte gewöhnlich mit sich bringt.

(2) Zur Veräußerung oder Belastung von Grundstücken, zur Eingehung von Wechselverbindlichkeiten, zur Aufnahme von Darlehen und zur Prozessführung ist der Handlungsbevollmächtigte nur ermächtigt, wenn ihm eine solche Befugnis besonders erteilt ist.

Welche der folgenden Aussagen ist richtig?

- **1.** Der Bevollmächtigte darf als Filialleiter nach §54 HGB Mitarbeiter entlassen.
- **2.** Der Bevollmächtigte kann bestimmte Gerichtsprozesse ohne besondere Befugnis selbstständig führen.
- **3.** Der Bevollmächtigte darf nur kurzfristige Darlehen ohne Absprache des Kaufmanns aufnehmen.
- **4.** §54 regelt nur die Artvollmacht.
- **5.** §54 HGB regelt die Prokura

#### **6. Aufgabe**

Welche der folgenden Aussagen zur Prokura ist richtig?

- **1.** Gesamtprokura bedeutet, dass der Prokurist Vollmacht für das gesamte Unternehmen besitzt.
- **2.** Ein Prokurist kann selbst Prokura erteilen.
- **3.** Die Prokura bleibt beim Verkauf des Unternehmens bestehen.
- **4.** Prokura kann nur der Inhaber des Handelsgeschäfts erteilen.
- **5.** Die Prokura wird nicht ins Handelsregister eingetragen.

## **Lösungen**

## **Teil 1: Kundenbeziehungsprozesse**

Details zu den Lösungen finden Sie auf den folgenden Seiten. [Besteht eine Aufgabe aus mehreren Teillösungen, so wird jede Teillösung anteilsmäßig](https://www.stark-verlag.de/105005?utm_source=produktseite&utm_medium=pdf&utm_campaign=leseprobe)  bepunktet.

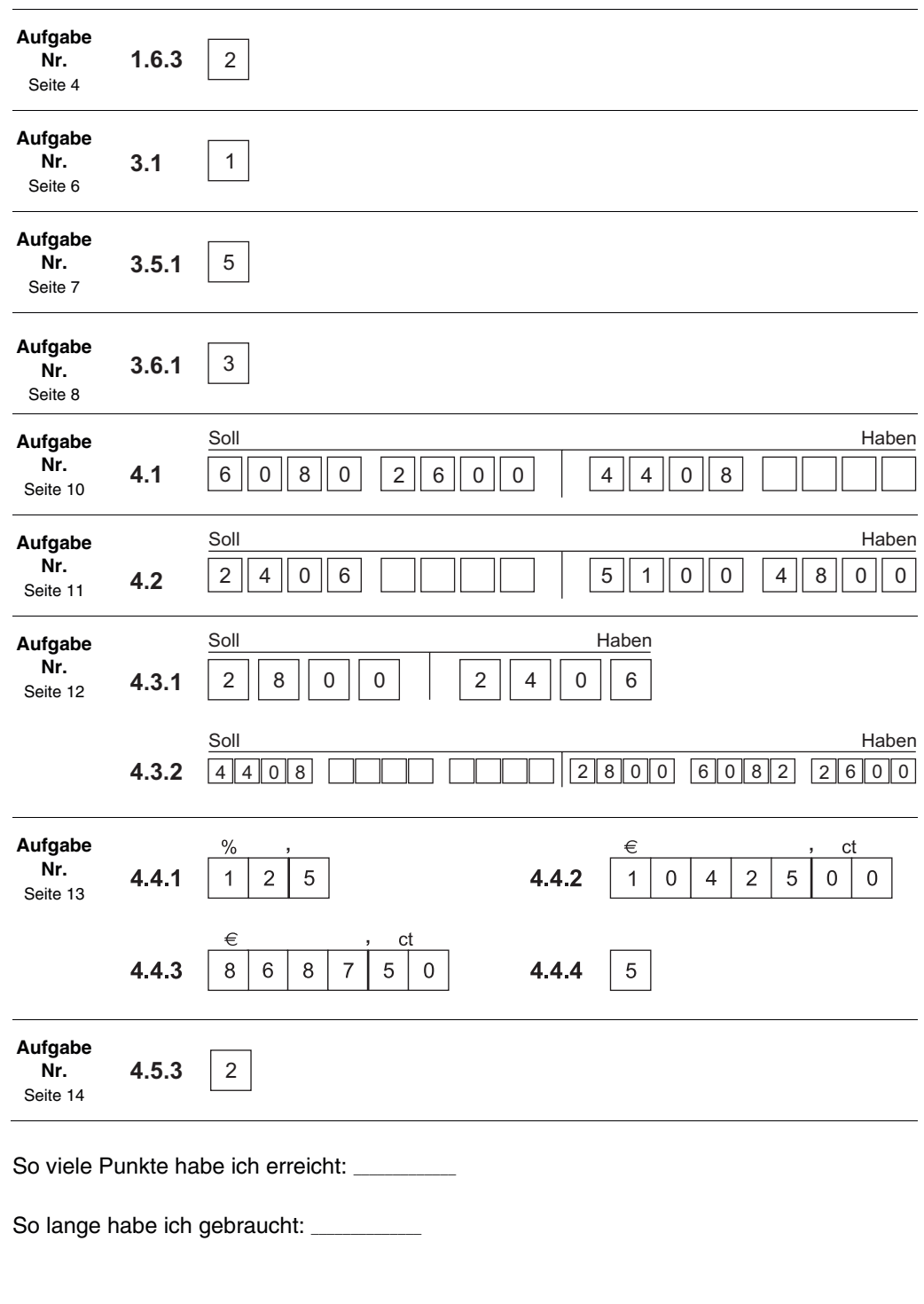

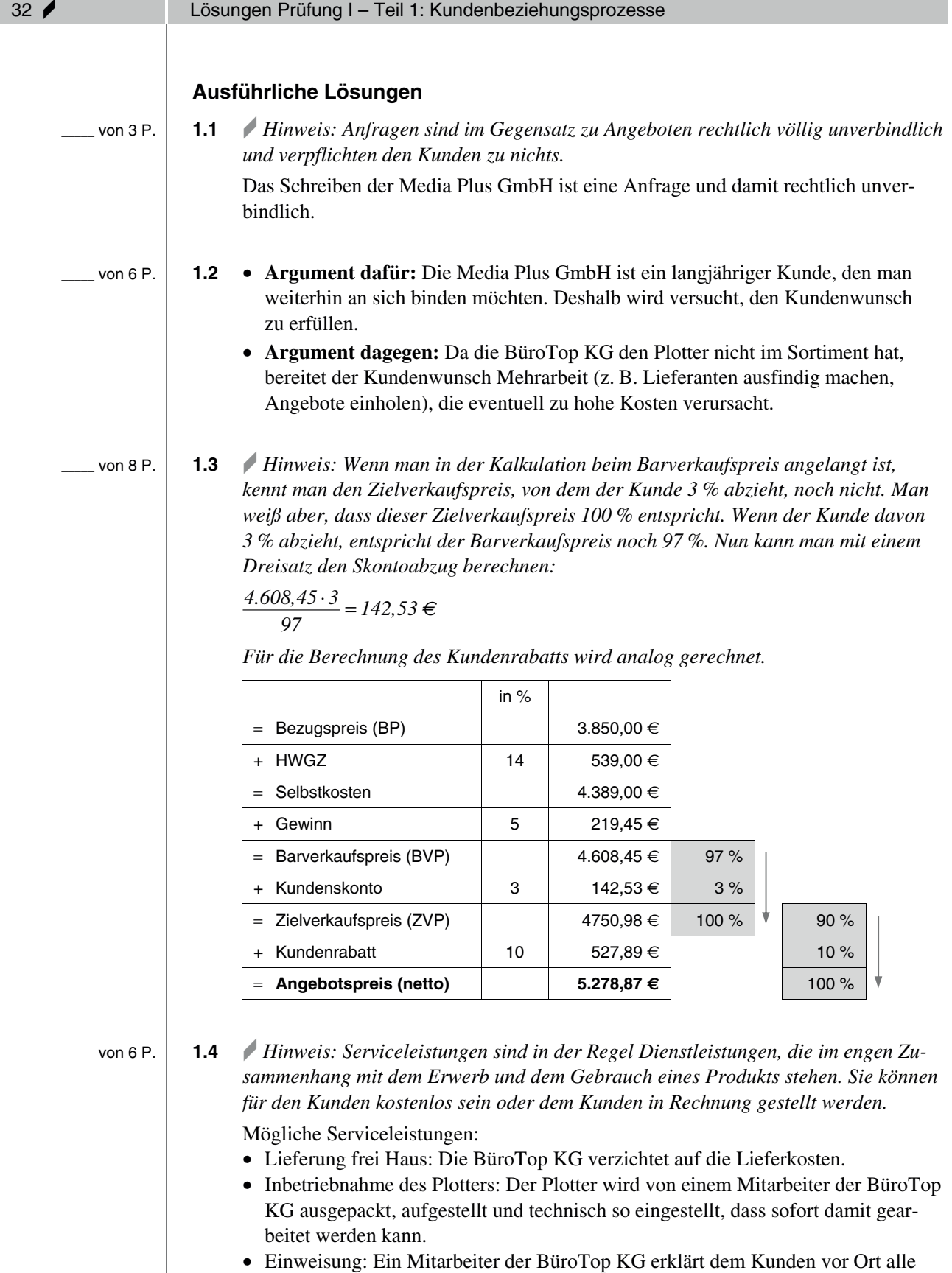

wichtigen Funktionen des Plotters. • kostenlose Wartung des Plotters für ein Jahr: Ein Servicemitarbeiter führt ein Jahr lang kostenlos Servicearbeiten am Plotter durch, z. B. die Reinigung des Geräts.

#### **Teil 2: Wirtschafts- und Sozialkunde**

Details zu den Lösungen finden Sie auf den folgenden Seiten. [Bei jeder Aufgabe können 3,333 Punkte erreicht werden. Besteht eine Aufgabe aus](https://www.stark-verlag.de/105005?utm_source=produktseite&utm_medium=pdf&utm_campaign=leseprobe)  mehreren Teillösungen, so wird jede Teillösung anteilsmäßig bepunktet.

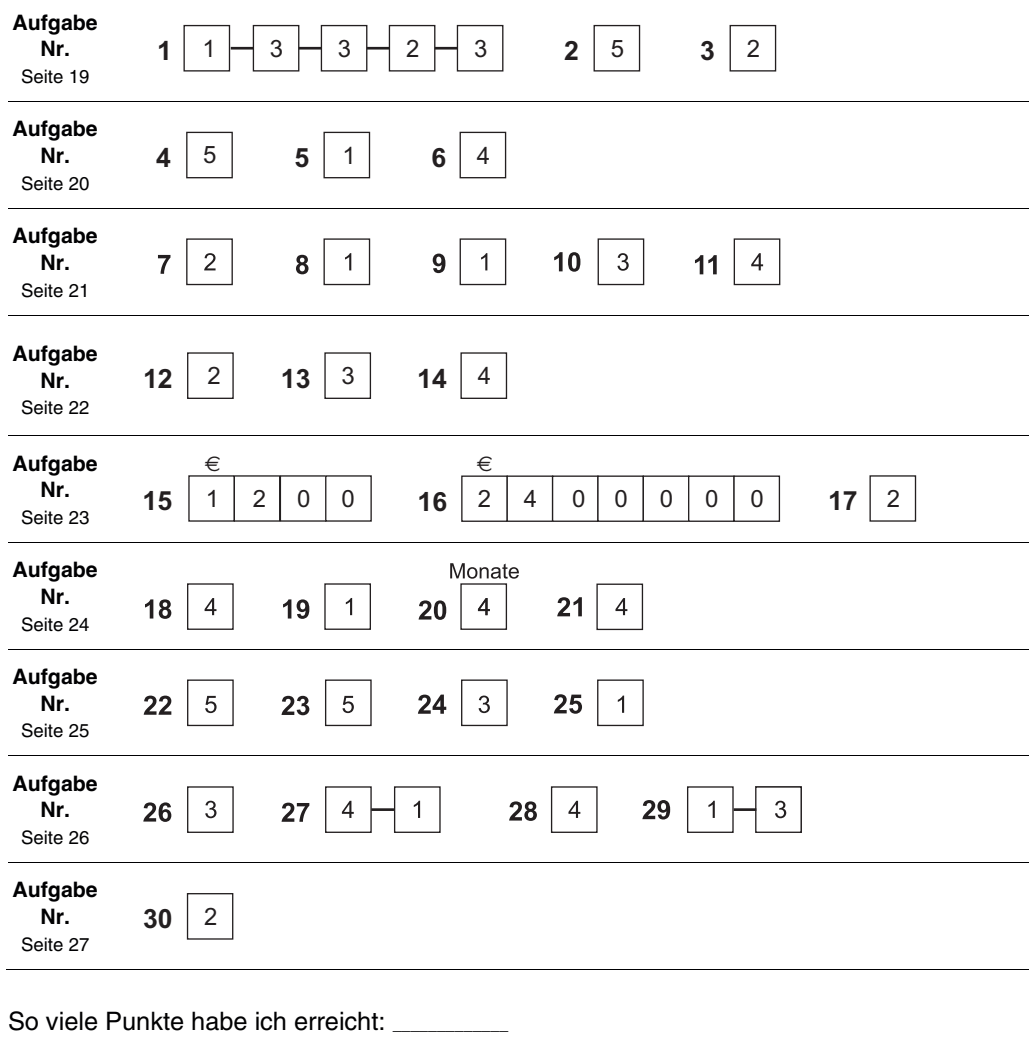

So lange habe ich gebraucht: **\_\_\_\_\_\_\_\_\_\_\_\_\_\_**

#### **Ausführliche Lösungen**

#### **1. Aufgabe**

 $\overline{P}$ .

#### r *Hinweis:*

*Zu a: Das Unternehmen versucht seinen Gewinn zu maximieren = ökonomisches Ziel Zu b: Das Unternehmen möchte Arbeitsplätze erhalten und Entlassungen vermeiden = soziales Ziel* 

*Zu c: Ein Ruheraum ist gesetzlich nicht vorgeschrieben. Das Unternehmen investiert für seine Arbeitnehmer = soziales Ziel* 

*Zu d: Plastik belastet die Umwelt, abbaubare Materialien nicht = ökologisches Ziel [Zu e: Das Unternehmen kommt seinen Mitarbeiterinnen mit Kindern über die gesetzlichen](https://www.stark-verlag.de/105005?utm_source=produktseite&utm_medium=pdf&utm_campaign=leseprobe)  Vorgaben hinaus entgegen = soziales Ziel* 

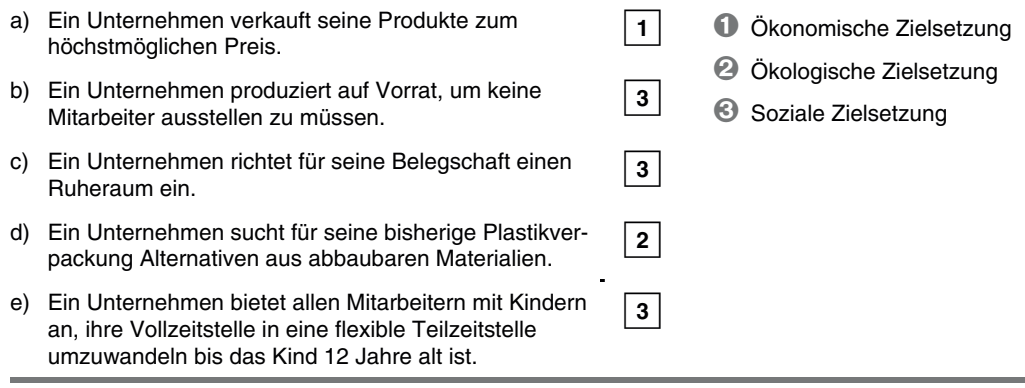

#### $\mathsf{P}$

#### **2. Aufgabe**

*Hinweis: Das "Ökonomische Prinzip" unterteilt sich in das Maximal- und das Minimalprinzip. Beim Maximalprinzip soll aus einem gegebenen Einsatz der maximale Erfolg erzielt werden. Beim Minimalprinzip ist der Erfolg gegeben, während der Einsatz minimiert werden soll.* 

*Die Aussagen 1 bis 3 beschreiben jeweils das Minimalprinzip.* 

*Zu 4: Es liegt kein ökonomisches Prinzip vor, da weder Einsatz noch Ziel gegeben sind. Zu 5: Gegebener Einsatz ist das Fell, aus dem möglichst viele (Maximum) Bezüge herausgeschnitten werden sollen.* 

**5** Aus einem Fell sollen möglichst viele Stuhlbezüge herausgeschnitten werden.

#### **3. Aufgabe**

 $P.$ 

 $\mathsf{P}$ 

**2** Rückgabeverordnung

#### **4. Aufgabe**

r *Hinweis: Geldströme sind immer Werteströme im Modell des Wirtschaftskreislaufs. Güterströme können Waren sein, aber auch die Arbeitsleistung, die die Haushalte den Unternehmen zur Verfügung stellen. Das Modell des Wirtschaftskreislaufs kann in der Prüfung noch durch das Ausland erweitert werden.* 

**5** Zinsen

# © **[STARK Verlag](https://www.stark-verlag.de/105005?utm_source=produktseite&utm_medium=pdf&utm_campaign=leseprobe)**

## www.stark-verlag.de info@stark-verlag.de

Der Datenbestand der STARK Verlag GmbH ist urheberrechtlich international geschützt. Kein Teil dieser Daten darf ohne Zustimmung des Rechteinhabers in irgendeiner Form verwertet werden.

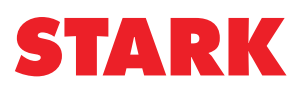